Offene Werkstatt

## **Textildruck-Workshop**

## **Textilien selbst gestalten und bedrucken**

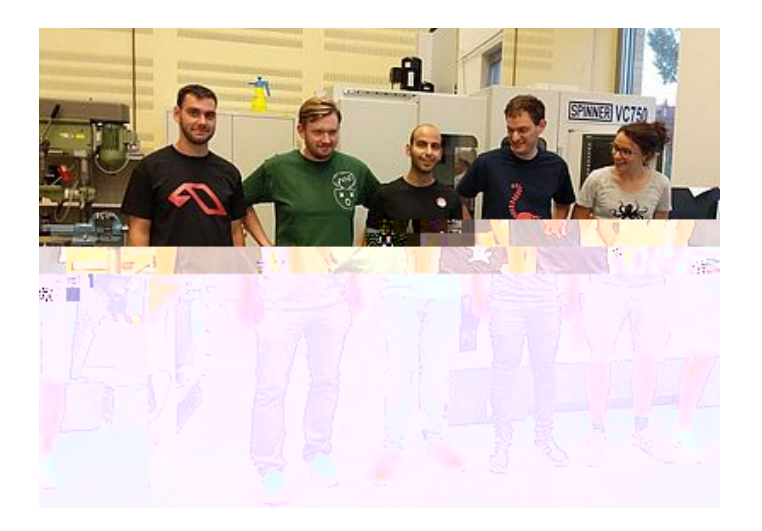

Sei es für einen Junggesellenabschied, Eure Abiparty, Euer Gamertreffen oder als Geburtstagsgeschenk – ob Einzelstück oder Kleinserien: Mit Schneidplotter oder Siebdruckvorrichtung könnt Ihr bei uns T-Shirts, Pullover, Sofakissen, Schürzen und Co. individuell bedrucken.

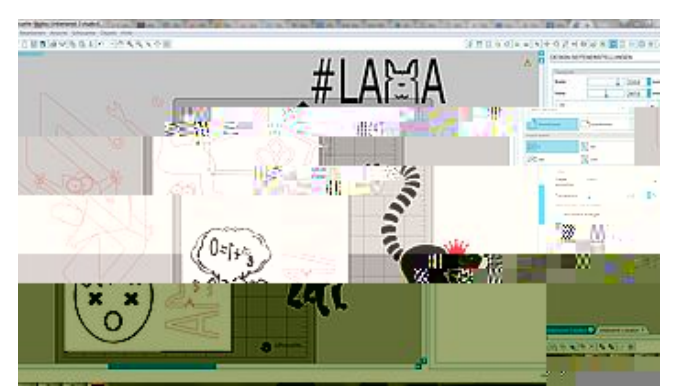

Die Software des Schneidplotters

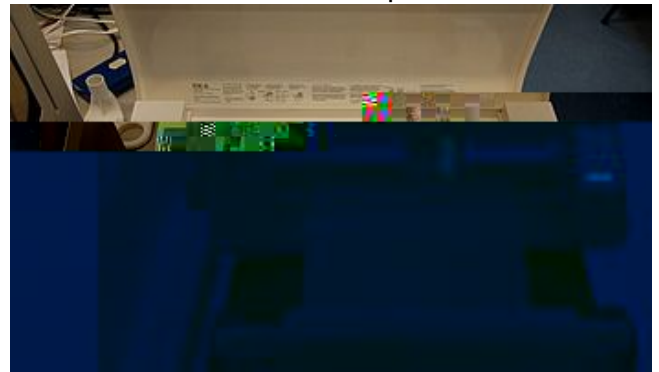

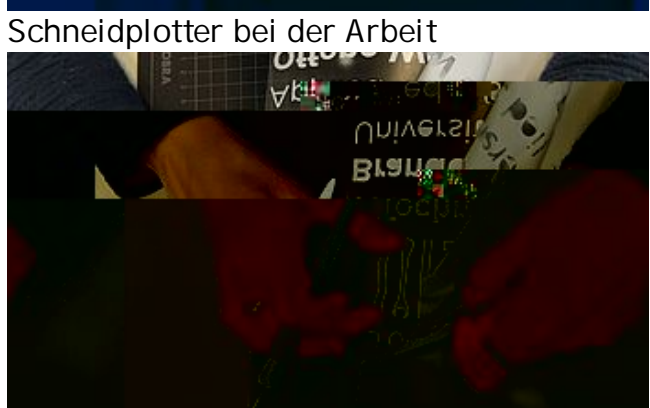

Entgittern des Motivs

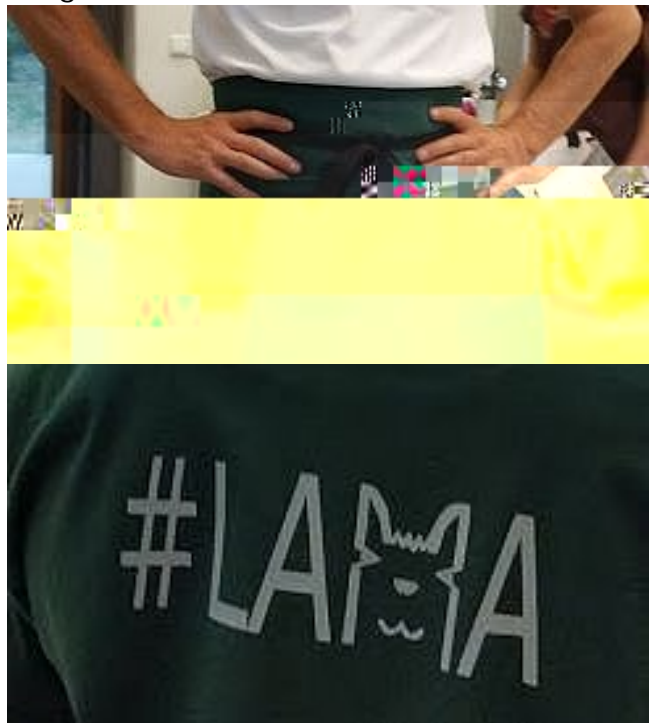

das erste Werk unseres Schülerpraktikanten

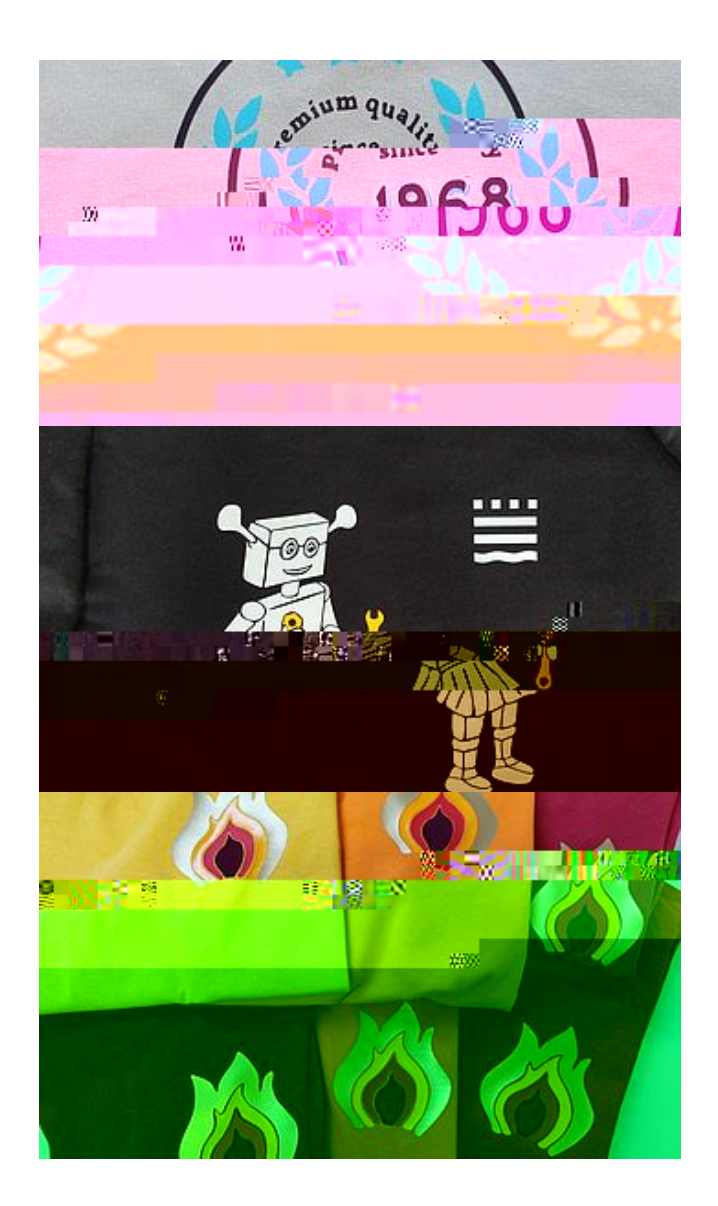

## **Siebdruck mit Papierschablonen**

Mit der Siebdruckvorrichtung könnt Ihr gleich mehrere identische Motive hintereinander drucken. Per Hand oder mit dem Lasercutter schneidet Ihr Euch eine Papier-Schablone zurecht, die auf dem Textil und unter dem Sieb platziert wird. Farbe kommt dann nur durch die Löcher in der Schablone durch das Sieb.

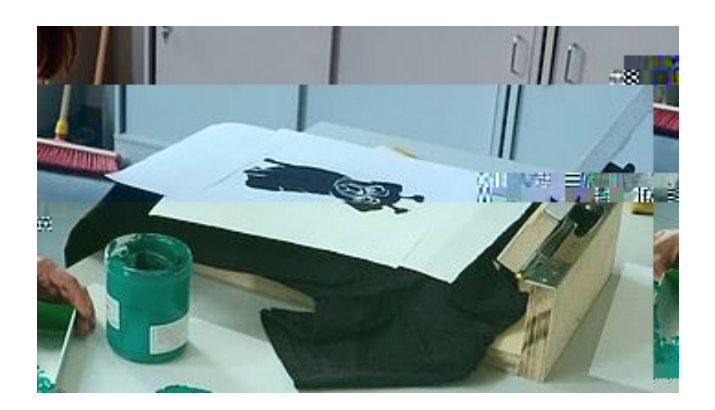

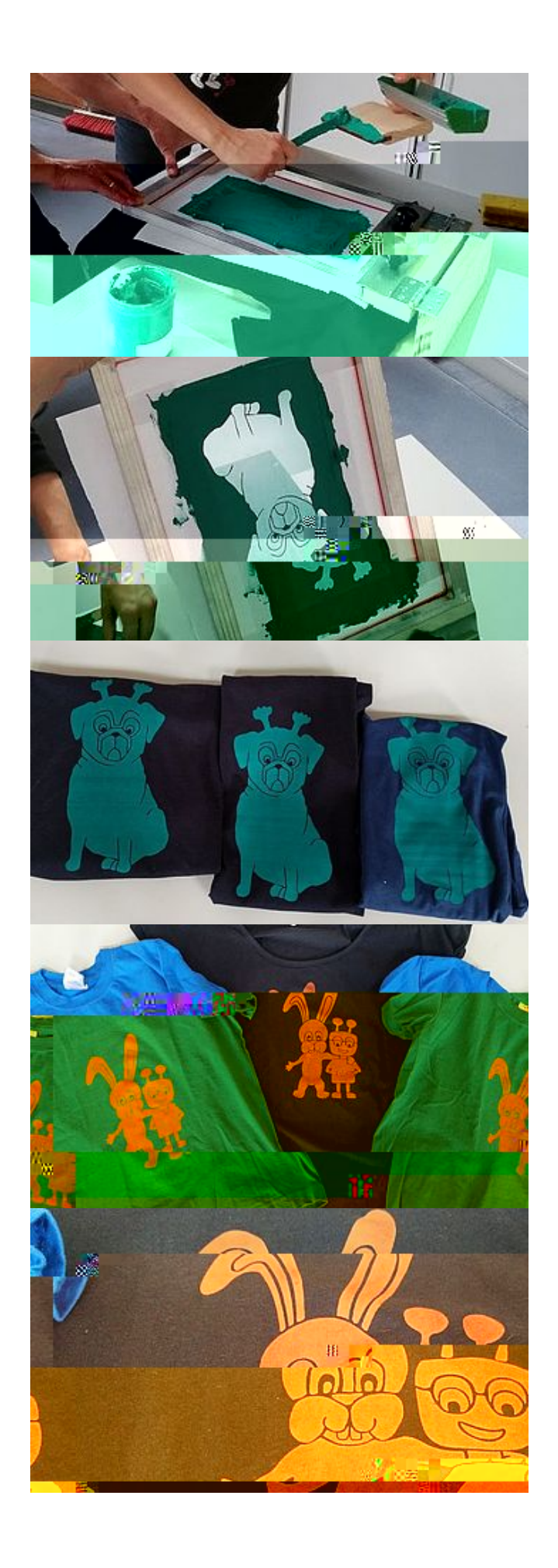

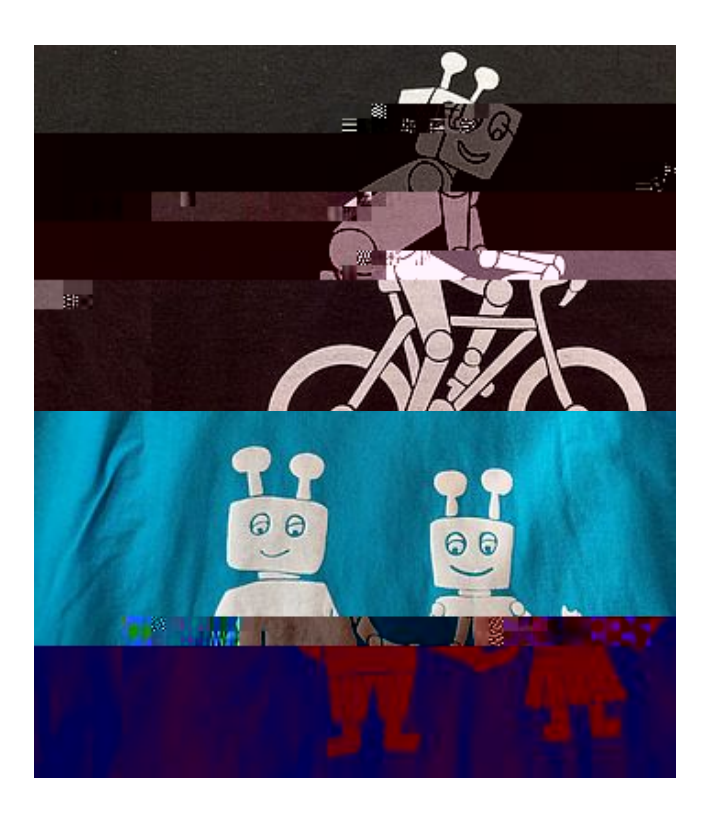